# Géoportail de l'urbanisme

**18/01/2016**

# **Déploiement du GPU En Loir-et-Cher**

**Chef du projet GPU : Dominique FALLIERO Chef du Service Urbanisme et Aménagement** 

**Référent géomatique GPU : Gilbert RIBEIRO Responsable de l'unité géomatique**

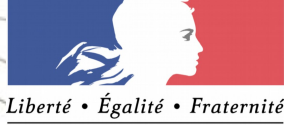

RÉPUBLIQUE FRANÇAISE

## **Sommaire**

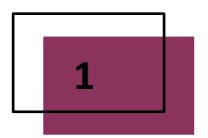

**<sup>1</sup> Qu'est ce que le Portail d'urbanisme GPU ?**

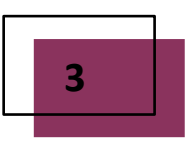

**Les échéances et obligations du GPU**

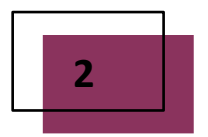

**Le Geoportail d'urbanisme en Pratique**

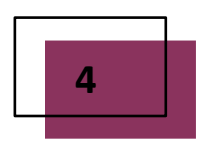

**Le déploiement du GPU en Loir-et-Cher**

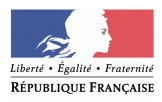

**Qu'est ce que le GéoPortail de l'Urbanisme (GPU) ?**

### **Le GPU permet aux autorités compétentes (Commune, EPCI) de publier les documents d'urbanisme DU.**

**L'ordonnance du 19 décembre 2013, relative à la mise en place du Géoportail de l'urbanisme permettant l'accès aux documents d'urbanisme et aux servitudes d'utilité publique.**

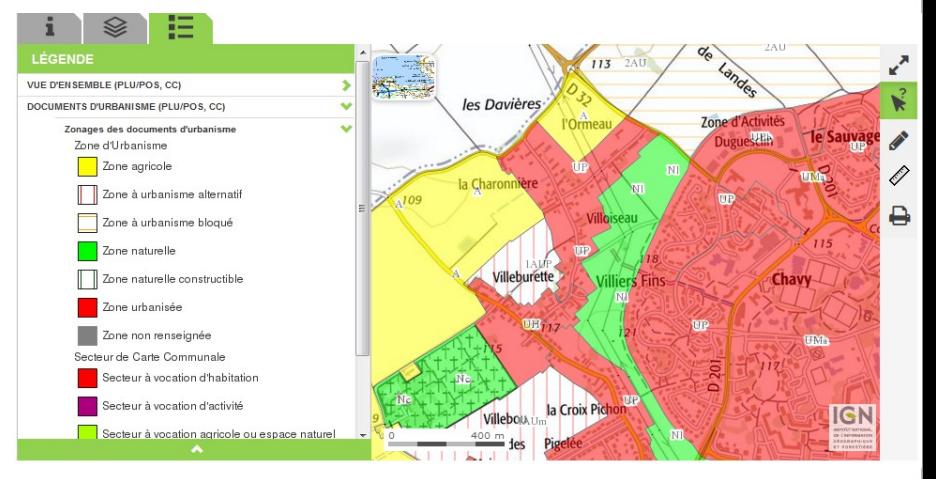

**Le GPU offre une alternative à l'accueil en Mairie des administrés souhaitant consulter DU => temps libéré pour les agents**

### **Le GPU est porteur de gain d'efficacité pour tous :**

- **améliorer la connaissance des territoires par le partage sur un même portail de l'ensemble des règles d'urbanisme.**
- **entraîner un mouvement de numérisation des DU facilitant le partage**

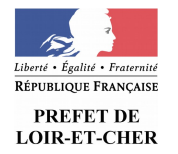

- **des informations et des mises à jour.**
- **EREFET DE LANCASSER faciliter les analyses et les diagnostics sur le territoire**

# **Sommaire**

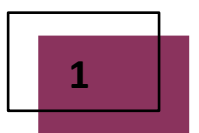

**<sup>1</sup> Qu'est ce que le Portail d'urbanisme GPU ?**

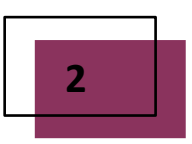

**Les échéances et les obligations pour le GPU**

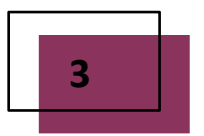

**Le Geoportail d'urbanisme en Pratique**

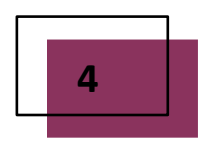

**Le déploiement du GPU en Loir-et-Cher**

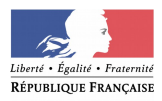

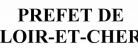

**Le Constitute de la Grand de la Grand de la Grand de de la Grand de dépendement de la Grand de la Grand de la G**<br>Le GPU s'inscrit dans une dynamique de numérisation des document **de numérisation des documents d'urbanisme au standard CNIGLe GPU s'inscrit dans une dynamique de numérisation des documents**

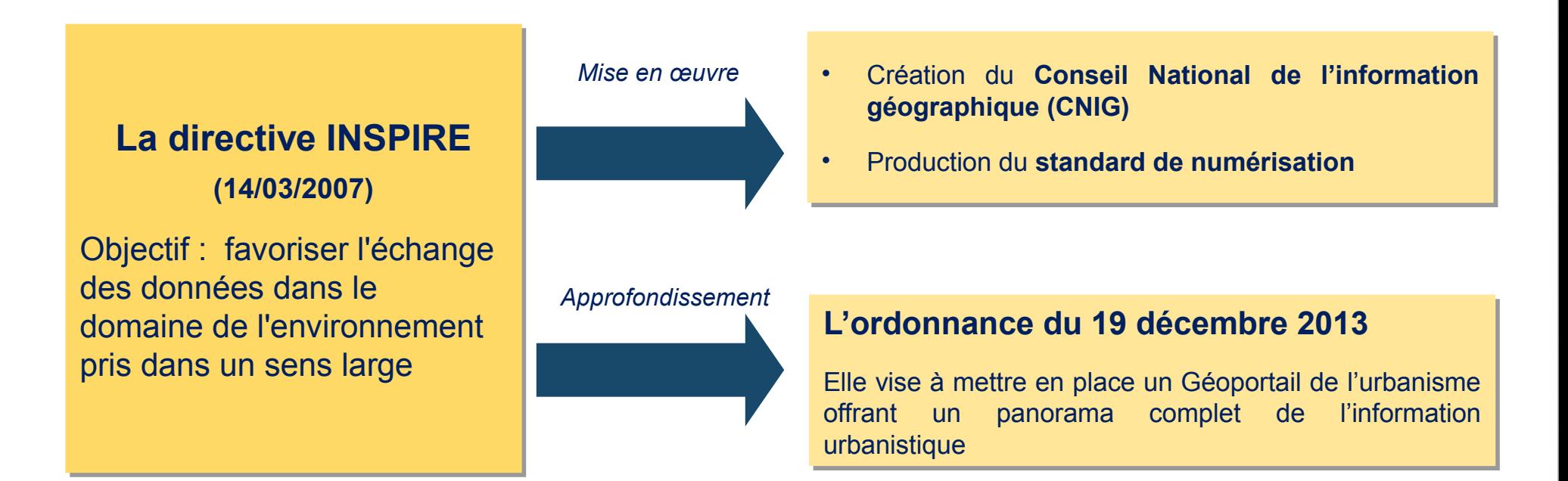

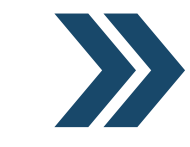

L'ordonnance du 19 décembre 2013 pose le cadre juridique de la numérisation des documents d'urbanisme et **l'urbanisme**<br>Le mes des *C* **Geoportail de l'Urbanisme de leur publication dans le Géoportail de l'urbanisme (GPU)** 

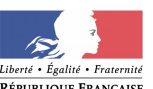

# Les échéances et obligations progressives entre 2016 et 2020

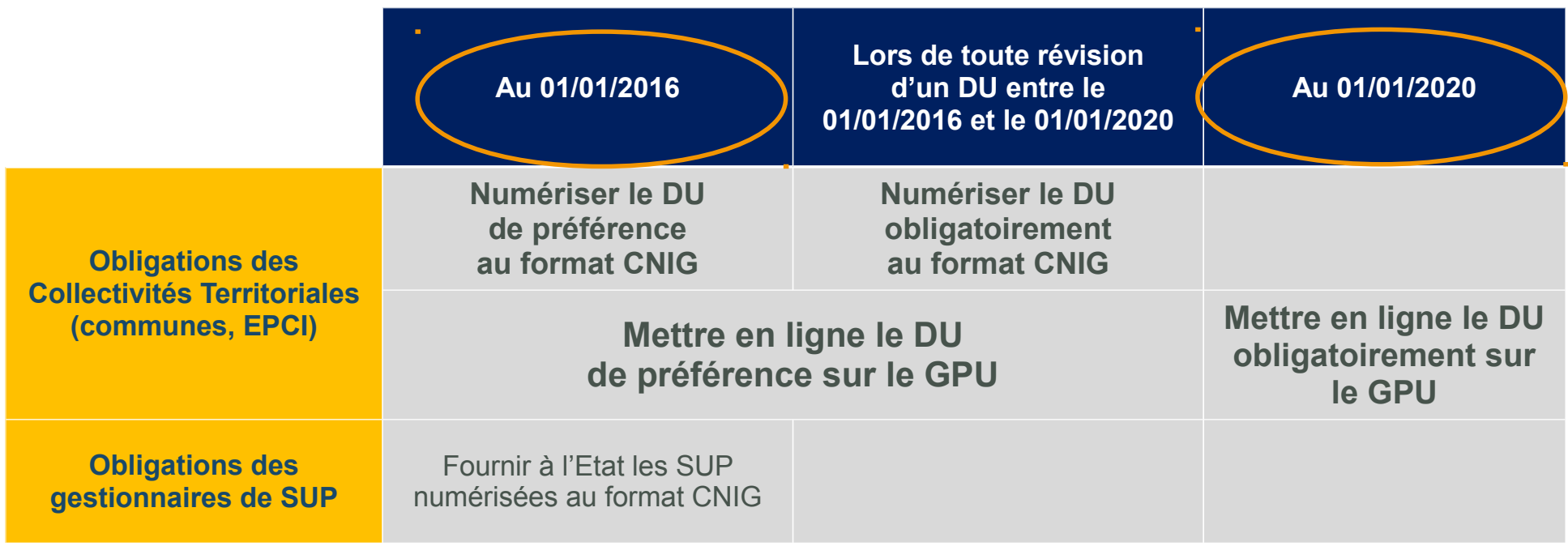

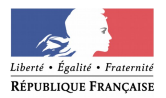

# **Sommaire**

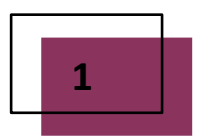

**<sup>1</sup> Qu'est ce que le Portail d'urbanisme GPU ?**

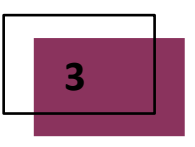

**Les échéances et obligations du GPU**

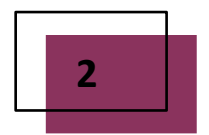

# **Le Geoportail d'urbanisme en Pratique**

**Le site du Geoportail d'urbanisme GPU Les accès à l'information d'urbanisme La connexion sécurisé** 

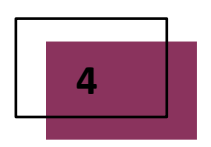

**Le déploiement du GPU en Loir-et-Cher**

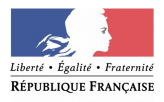

### Le Géoportail de l'urbanisme : http://www.geoportail-urbanisme.gouv.fr/

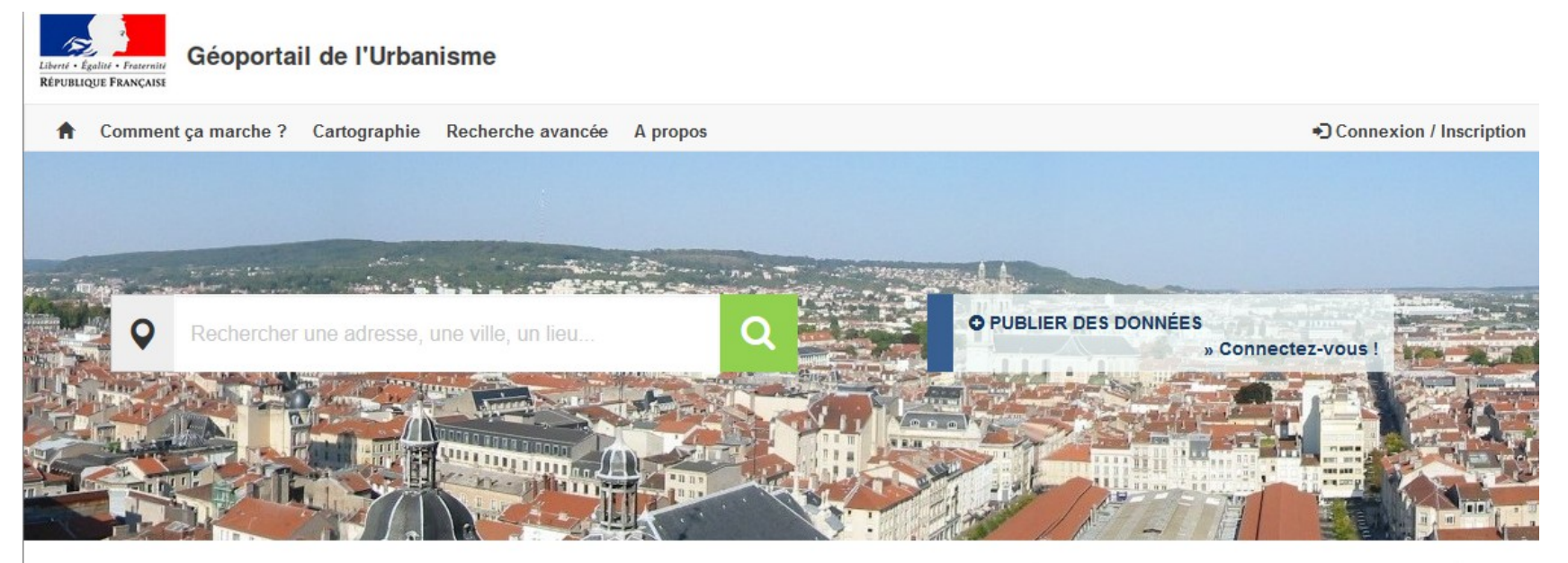

#### DÉCOUVREZ LE GÉOPORTAIL DE L'URBANISME

Mis à jour Lundi 12 Octobre 2015 à 09h37

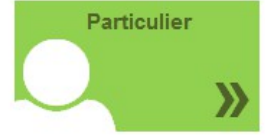

Vous êtes un particulier : vous avez des projets de construction ou d'extension ? Consultez les règlements d'urbanisme qui s'appliquent sur votre parcelle ou votre commune »

# Professionnel

Vous êtes un professionnel de l'urbanisme : Recherchez et téléchargez rapidement les règlements qui impactent votre projet. Contrôlez la conformité au standard CNIG des données que vous produisez »

#### Autorité compétente

iberté • Égalité • Fraternité RÉPUBLIQUE FRANÇAISE

PREFET DE **LOIR-ET-CHER** 

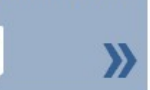

Vous êtes une autorité compétente : collectivité territoriale ou service de l'état, vous êtes en charge de la production et de la diffusion de documents d'urbanisme ou de servitudes d'utilité publique. Publiez vos données sur le Géoportail de l'urbanisme

#### **LES MOTS DE L'URBANISME**

PLU, SCOT, POS, servitudes... les termes techniques de l'urbanisme expliqués simplement : consultez le glossaire »

#### **CLEFS POUR COMPRENDRE**

Comment lire un document d'urbanisme ?

Comment trouver le document d'urbanisme concernant sa parcelle ?

Retrouvez les rubriques d'aide et d'information dans la foire aux questions :

**Foire Aux Questions (FAQ)** »

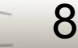

## **Accès simple et rapide à l'information d'urbanisme des DU**

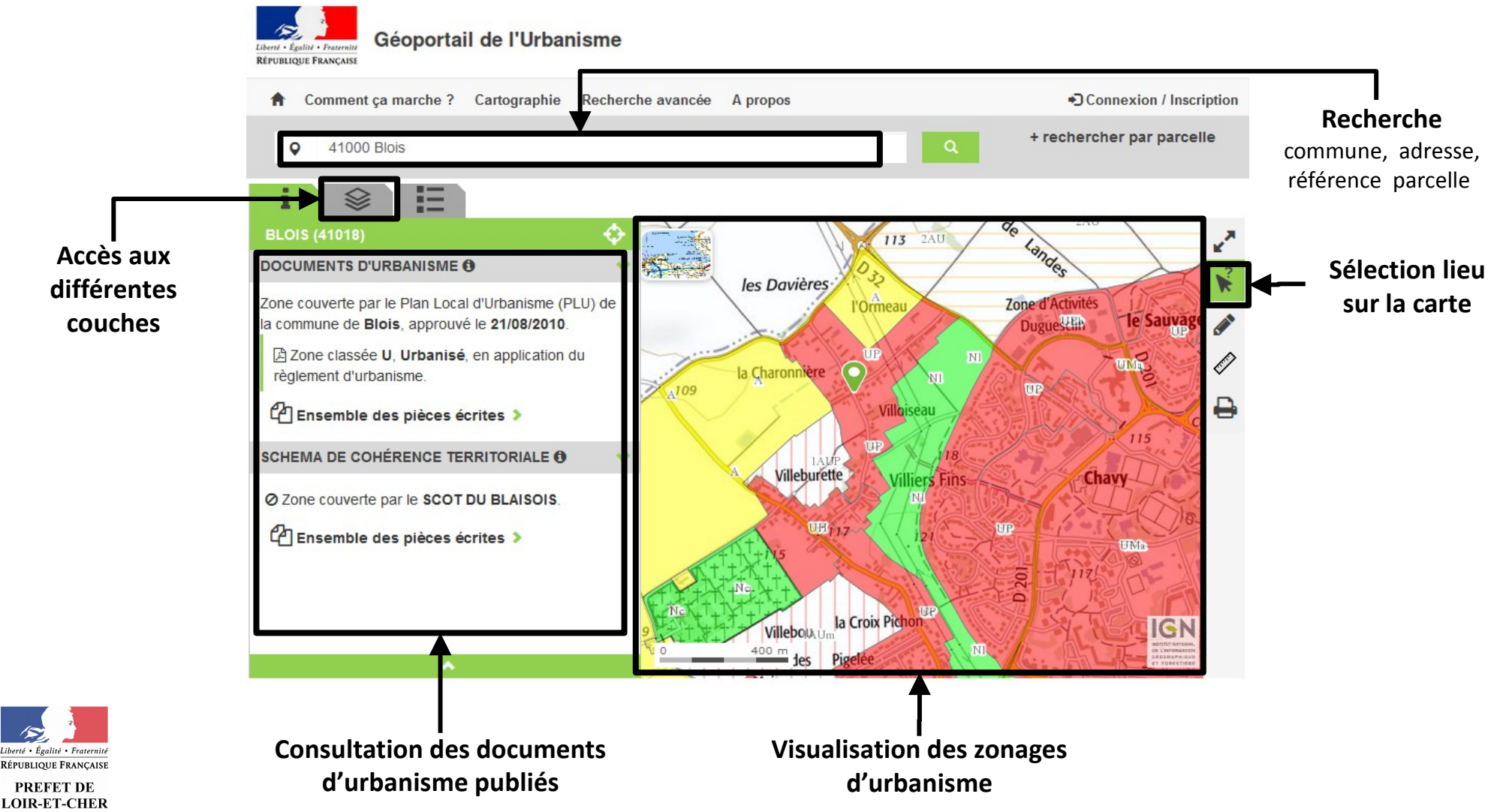

9

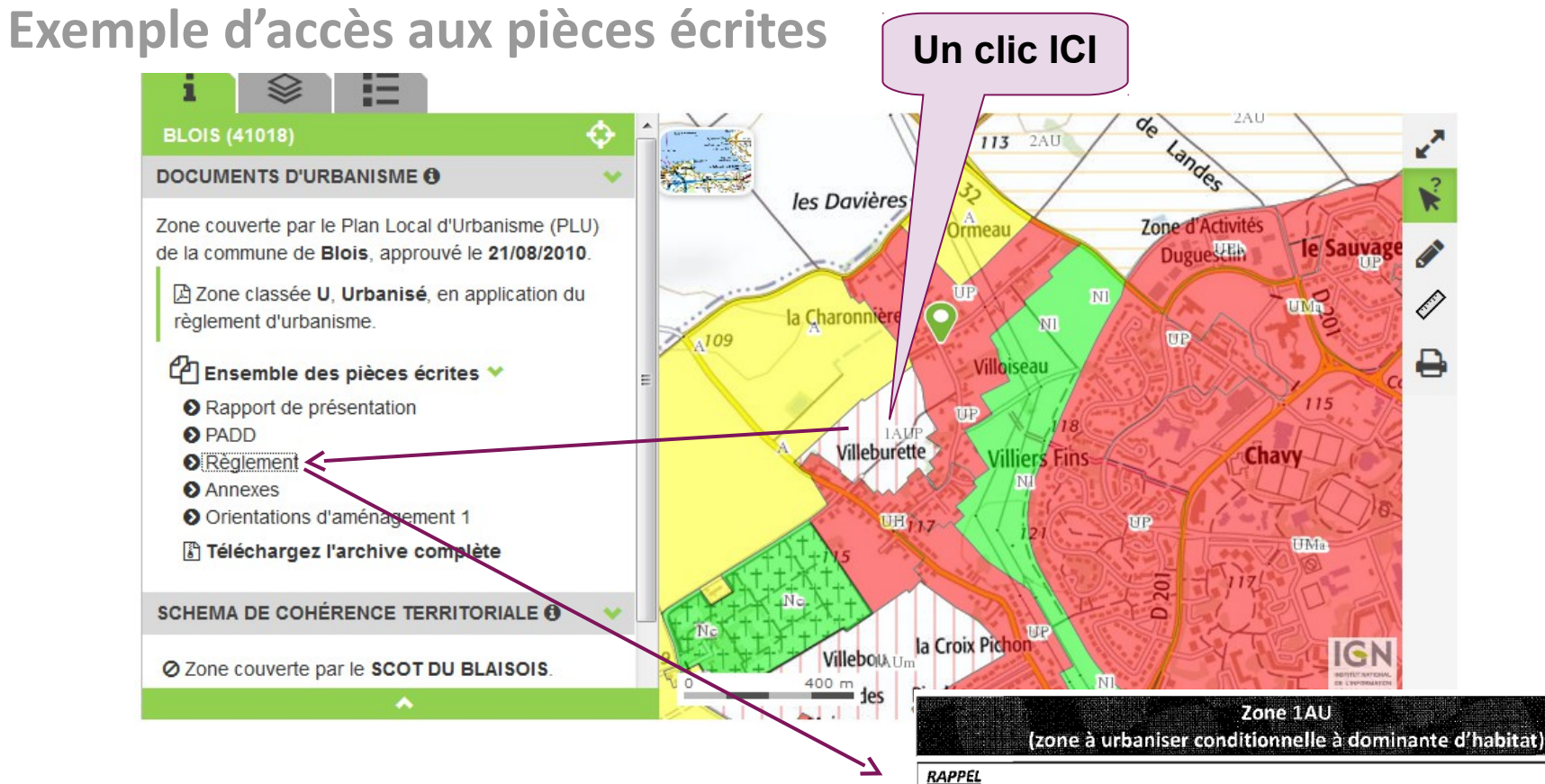

Les dispositions du titre 2 du présent règlement (« Dispositions communes à toutes les zones ») s'imposent aux règles applicables dans cette zone.

#### PRÉAMBULE (extrait du rapport de présentation)

La zone 1AU est destinée à accueillir des projets d'urbanisation nouvelle à vocation dominante d'habitat, pouvant intégrer des équipements de proximité, commerces et activités, et localisés dans une logique de complément de l'enveloppe urbaine.

Elle comprend :

. Un secteur 1AUm, destiné à accueillir des formes urbaines mixtes, autour du hameau de Villejoint, au nord du quartier Pinconnière et à Saint-Georges ;

10

· Un secteur 1AUp, destiné à accueillir des formes urbaines à dominante pavillonnaire, localisé à Villiersfins et à Villejoint.

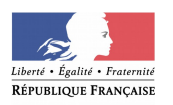

# Connexion simple et sécurisé pour l'autorité compétente

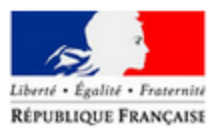

Géoportail de l'Urbanisme

Comment ça marche? Cartographie Recherche avancée A propos

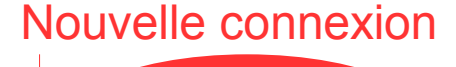

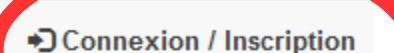

11

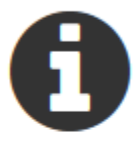

L'alimentation du site et le service de validation de données d'urbanisme sont réservés aux autorités compétentes et aux professionnels.

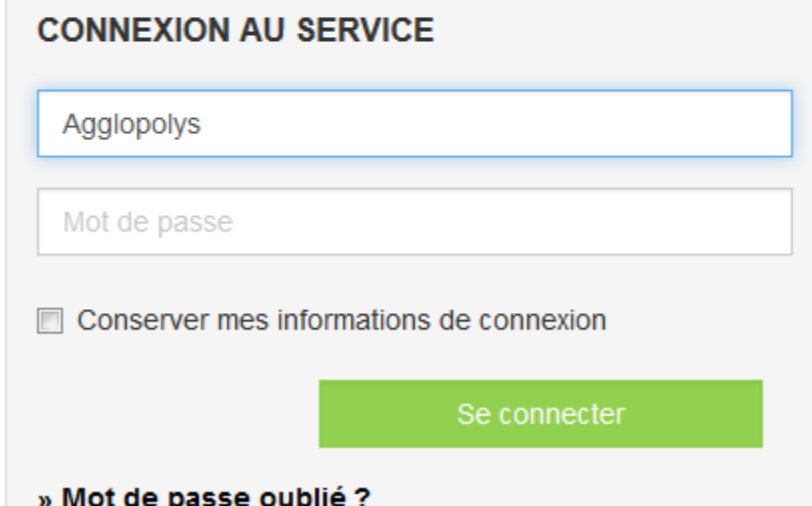

### **INSCRIPTION AU SERVICE**

#### **Prestataire**

Cabinet d'urbanisme ou infrastructure de données géographiques, vous êtes professionnel dans le domaine de la production de données d'urbanisme...

Inscrivez-vous

alité • Fraternit République Française

# **Sommaire**

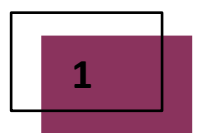

**<sup>1</sup> Qu'est ce que le Portail d'urbanisme GPU ?**

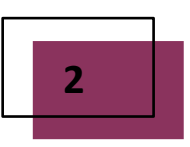

**Les échéances et obligations du GPU**

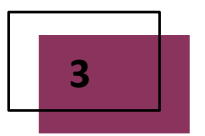

**Le Geoportail d'urbanisme en Pratique**

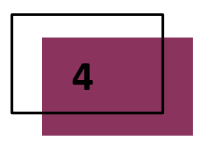

# **Le déploiement du GPU en Loir-et-Cher**

**Le contexte local en matière de portail d'urbanisme La stratégie de déploiement du GPU Les modalités de mise en œuvre du Déploiement**

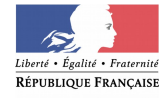

## **Le contexte local du Loir-et-Cher**

**Existence d'un portail de l'urbanisme Internet DDT fonctionnel depuis 2011 (1800 connexions / mois), avec l'ensemble des DU tenus à jour et d'autres données géolocalisées.**

### **Comment en-est-on arrivé là ?**

- **un choix visionnaire de la direction en 2009**
- **une expertise et une force de frappe géomatique peu commune**
- **un nombre limité de communes/DU (291 communes, 137 POS/PLU, 87 CC)**

### **Le défi spécifique à relever pour la DDT 41 :**

**Assurer la transition entre le portail local et le Géoportail d'urbanisme GPU**

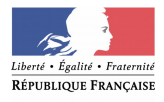

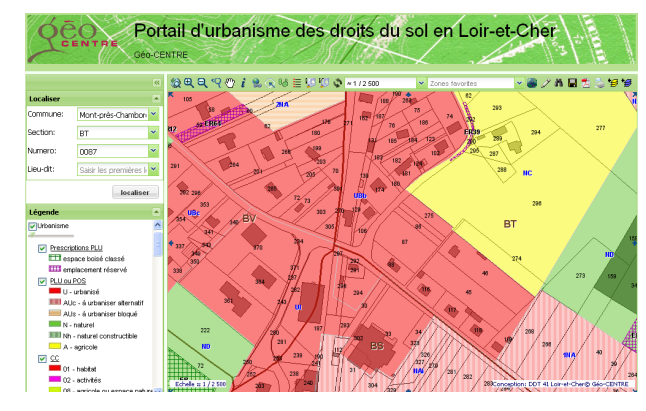

# **La stratégie de déploiement adoptée en Loir-et-Cher**

**A ce jour, 100 % des DU (224) ont été mis au standard CNIG et validés GPU par la DDT. Un DU sur le GPU téléversé par un EPCI compétent PLUi.**

### **Cible privilégiée pour l'alimentation du GPU :**

### **Les EPCI compétents en PLUi.**

Fin 2015, 9 sur 16 EPCI ont pris la compétence PLUi, soit 177 communes sur 283 (62%), représentant 65 % de la population de Loir-et-Cher)

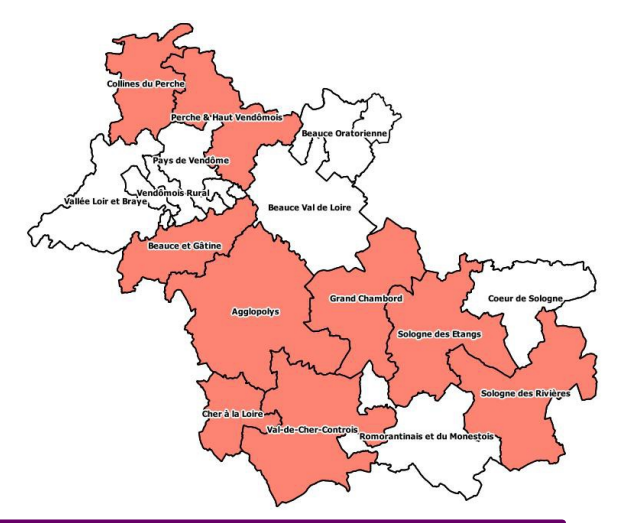

### **Une stratégie de déploiement :**

 **Aider les EPCI (autorité compétente) à faire, dans un cadre formalisé qui favorise l'émancipation d'une autorité pérenne à l'horizon 2020, et permette la transition entre le portail d'urbanisme local et le Géoportail d'urbanisme national GPU.**

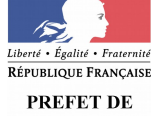

**Les modalités de mise en œuvre retenues pour l'alimentation du GPU par les collectivités**

**a) Information des EPCI compétent en PLUi :** 

### **Réseau PLUi 41 co-animé par la DDT et le CAUE**

# **b) Conventionnement EPCI/DDT par lequel:**

### **la DDT :**

- met en place et gère les comptes utilisateurs EPCI,
- met à disposition les DU au standard CNIG,
- apporte assistance métier

### **Les EPCI :**

- téléversent les DU dans le GPU,
- contrôlent l'exactitude du DU,
- publient les DU.

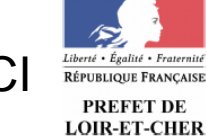

Convention de partenariat entre la DDT et la collectivité pour le téléversement des documents d'urbanisme (DU) sur le GeoPortail d'urbanisme (GPU)

**Entre:** 

d'une part.

La Direction départementale des territoires de Loir-et-Cher, ci-après désignée DDT, représentée par Monsieur PAPADOPOULOS Pierre, Directeur départemental,

et d'une part,

La Communauté d'agglomération de Blois « Agglopolys », ci-après désigné Collectivité, représentée par Monsieur DEGRUELLE Christophe, Président de la Communauté d'agglomération de Blois.

15

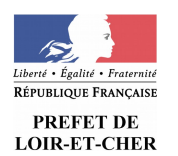

**A ce jour : 1 convention signée avec la CA Blois (Agglopolys) pour EREFET DE laquelle elle a téléversé xx DU** 

**Merci de votre attention**

**Chef du projet GPU : Dominique FALLIERO Chef du Service Urbanisme et Aménagement** 

**Référent géomatique GPU : Gilbert RIBEIRO Responsable de l'unité géomatique** 

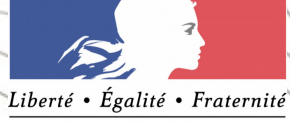

RÉPUBLIQUE FRANÇAISE